## **Application Note** 将 LVDS 驱动器与 Sub-LVDS 接收器对接

# **TEXAS INSTRUMENTS**

#### 摘要

Sub-LVDS 是 LVDS 电气规范的降压版本。Sub-LVDS 与 LVDS 的不同之处在于它的共模和差分信号电平降低 了,但仍然能够驱动 LVDS 接收器。当 LVDS 驱动器需要与 sub-LVDS 接收器连接时, 就会出现问题。由于驱动 器的信号电压电平不在确保与接收器正确通信的合适范围内,因此有必要改变驱动器输出,以保证适当的电压电 平。本应用报告讨论了如何将 LVDS 驱动器和 sub-LVDS 接收器对接, 以及如何使用简单的电阻网络来修改信号 电压电平,以确保兼容性。

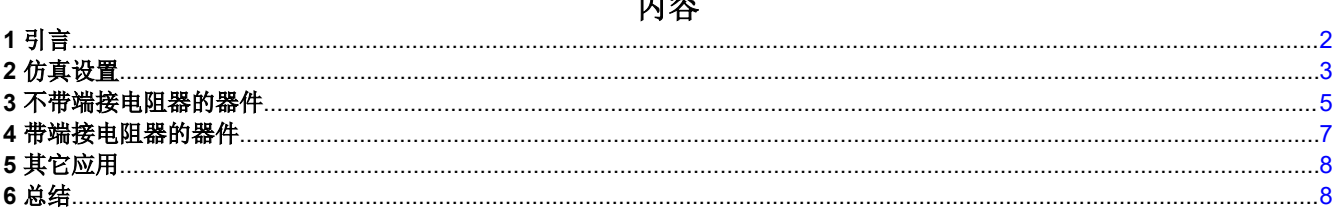

سجدانها

## 插图清单

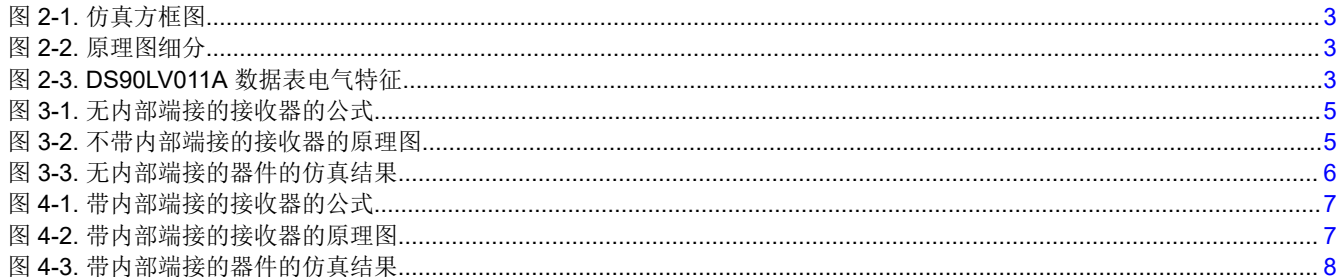

## 表格清单

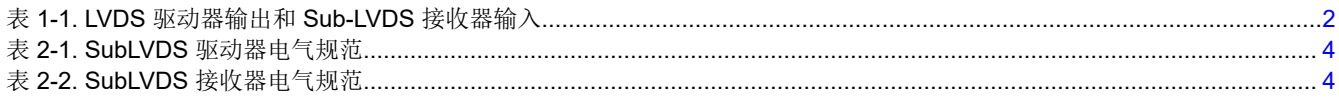

## 商标

所有商标均为其各自所有者的财产。

## <span id="page-1-0"></span>**1** 引言

为了使用 TI DS90LV011A 等 LVDS 驱动器并将其与 Sub-LVDS 接收器配对, 必须使用降压电阻网络, 以便在 LVDS 驱动器和 Sub-LVDS 接收器之间提供适当的接口。由于 LVDS 驱动器具有 1.2V 的典型固定共模电压输出和 350mV 的典型差分电压摆幅,因此降压电阻网络的目标是实现 0.9V 的固定共模电压以及 150mV 的输出差分电压 摆幅。表 1-1 显示了 LVDS 驱动器输出电平和 Sub-LVDS 接收器输入电平之间的差异。

有两种方法可以实现这个降压电阻网络。具体选择哪个方法取决于您的接收器是否集成了内部端接。第一部分将 重点介绍不含内部端接的器件中的公式和仿真,而第二部分将重点介绍包含内部端接的器件。

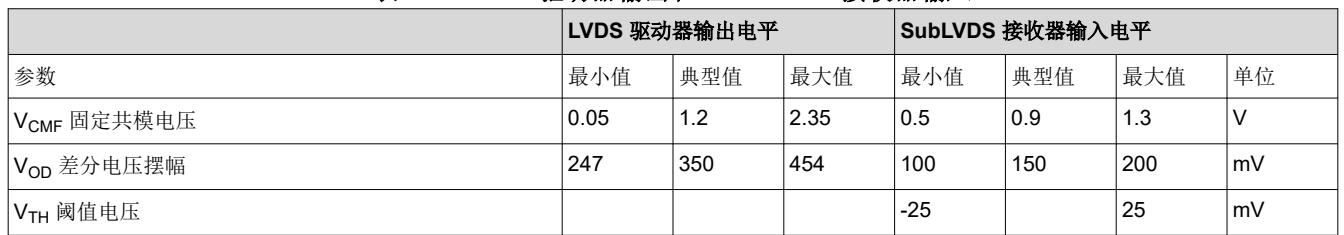

#### 表 **1-1. LVDS** 驱动器输出和 **Sub-LVDS** 接收器输入

<span id="page-2-0"></span>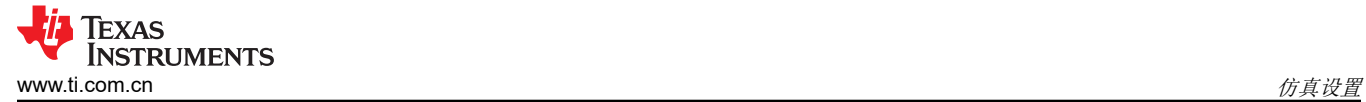

## **2** 仿真设置

仿真将使用 Keysight ADS 和 TI DS90LV011A IBIS 模型 (ds90lv001atmf.ibs) 完成,该模型可从以下 URL 下 载:。

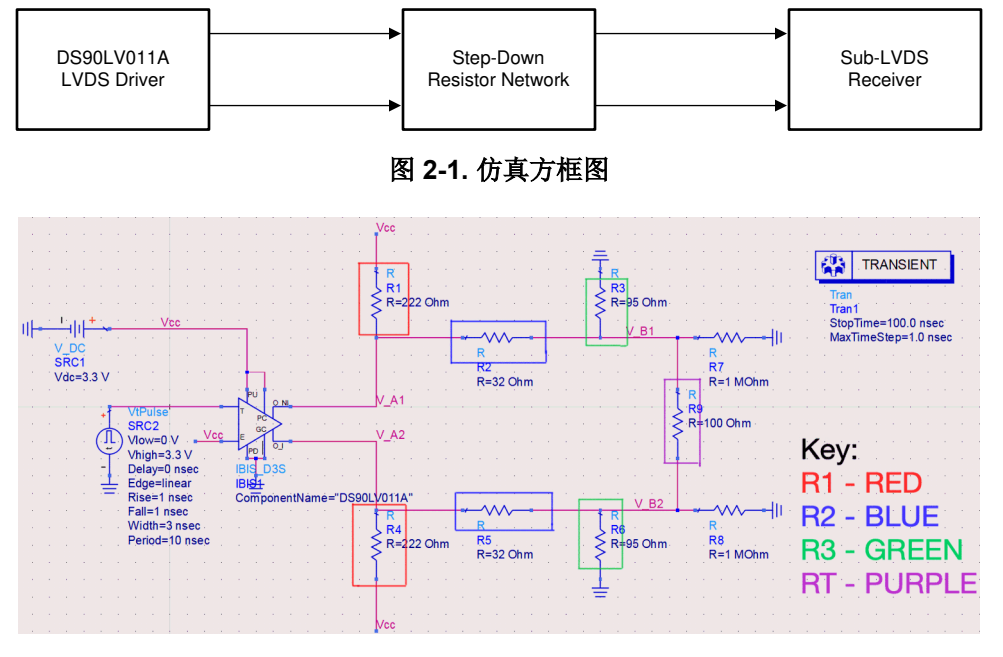

图 **2-2.** 原理图细分

- R1、R2 和 R3 构成了需要创建以连接 LVDS 和 Sub-LVDS 的电阻网络。每个差分对将由这三个电阻组成。
- R<sub>T</sub> 是包含内部端接的器件的端接电阻值 (本仿真将使用 100Ω)。
- RE 是电阻网络中所有电阻的等效电阻
	- 注意:如果设备包含或不含内部端接,这些电阻的戴维南电阻必须约为 50Ω;这可确保电路在两个差分对 的发送器和接收器之间具有 100Ω 的等效端接电阻。每种情况的相应公式可以在以下各部分中看到。
- $V_A \ncong$ 于 LVDS 驱动器输出的固定共模电压 ( $V_{CMF}$ ) (本仿真将使用 1.2V)。
- Vop 是 LVDS 驱动器的输出差分电压。
	- 使用的值可以从特定器件数据表的"电气特性"部分获得。如 中所示,DS90LV011A 将用于此仿真。
	- 有关详情,请参阅 *DS90LV011A 3V LVDS* [单路高速差分驱动器数据表](https://www.ti.com/lit/pdf/SNLS140)。

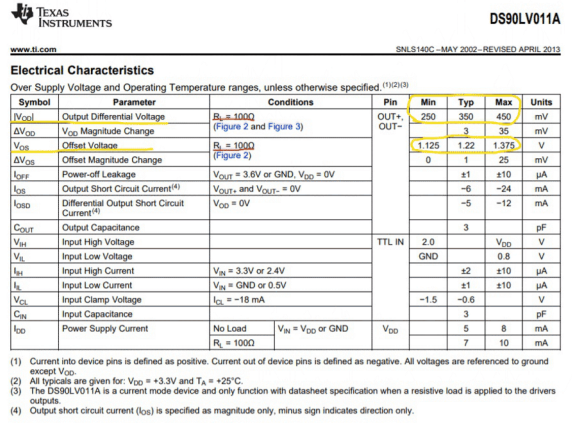

图 **2-3. DS90LV011A** 数据表电气特征

<span id="page-3-0"></span>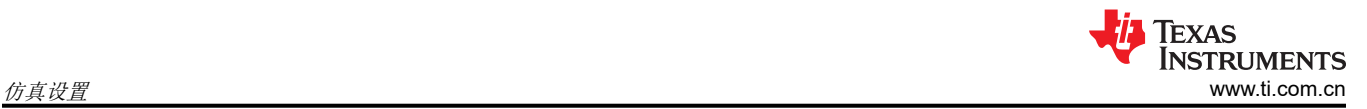

- VB 等于典型 Sub-LVDS 驱动器输出的固定共模电压 (V<sub>CMF</sub>) (本仿真将使用 0.9V)。
- V<sub>ID</sub> 是 Sub-LVDS 驱动器的输出差分电压。仿真的目标是获得 Sub-LVDS 发射器工作范围内的值。
	- Sub-LVDS 驱动器输出的值如表 2-1 所示。
	- Sub-LVDS 接收器输入的值如表 2-2 所示。

#### 表 **2-1. SubLVDS** 驱动器电气规范

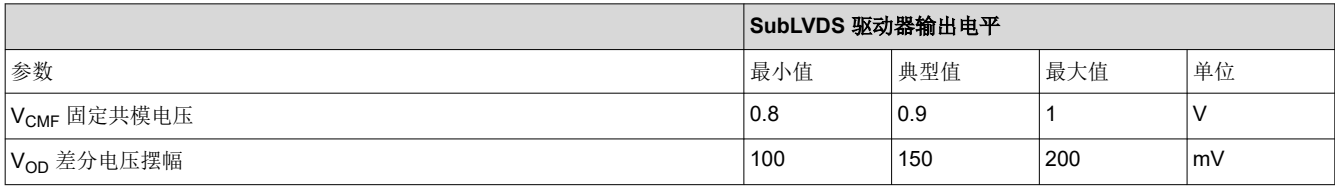

#### 表 **2-2. SubLVDS** 接收器电气规范

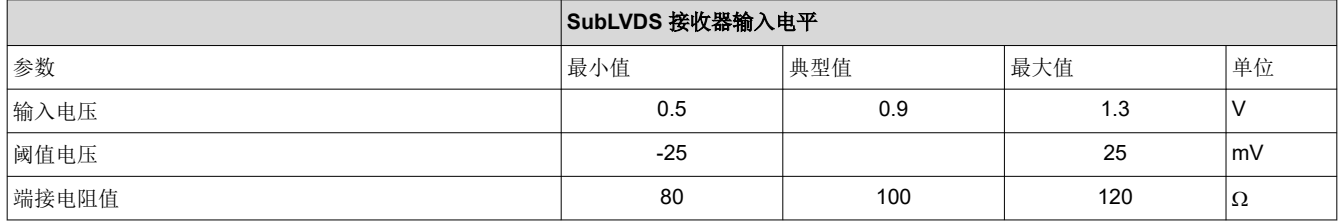

(1)

<span id="page-4-0"></span>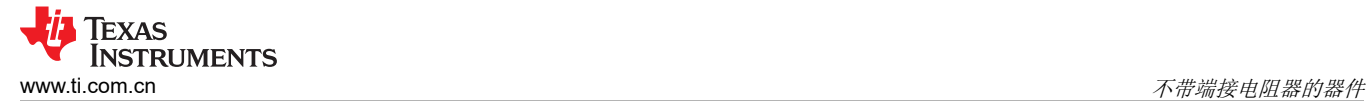

#### **3** 不带端接电阻器的器件

- 在您的数据表中验证您用于设计的接收器是否包含内部端接电阻。考虑到端接电阻,使用了类似的公式来获得 具有微小差异的值。
- 如果您的器件不包含内部端接,则将使用图 3-1 中所示的公式。

a. 
$$
V_A = \frac{R_2 + R_3}{R_1 + R_2 + R_3} \times V_{CC}
$$
  
\nb.  $V_B = \frac{R_3}{R_2 + R_3} \times V_A$   
\nc.  $R_E = R_1 || (R_2 + R_3)$   
\nd.  $V_{ID} = \frac{R_3}{R_2 + R_3} \times V_{OD}, 100 \text{ mV} > V_{ID} > 200 \text{ mV}$ 

#### 图 **3-1.** 无内部端接的接收器的公式

- 对于仿真,将使用以下值。
	- $-V_{CC} = 3.3V$
	- VA = 1.2V, LVDS 驱动器输出固定共模电压
	- VB = 0.9V, Sub-LVDS 驱动器输出固定共模电压
	- R<sub>E</sub> = 50 $\Omega$
- 使用[节](#page-2-0) 2 中的公式 a、b 和 c,创建一个方程组,以求解更适合 Sub-LVDS 所需参数的电阻值。从方程组获得 了以下值:
	- $R_1 = 110Ω$
	- $-$  R<sub>2</sub> = 35 $\Omega$
	- $-$  R<sub>3</sub> = 50 $\Omega$

下面,继续模拟电路,以验证行为。

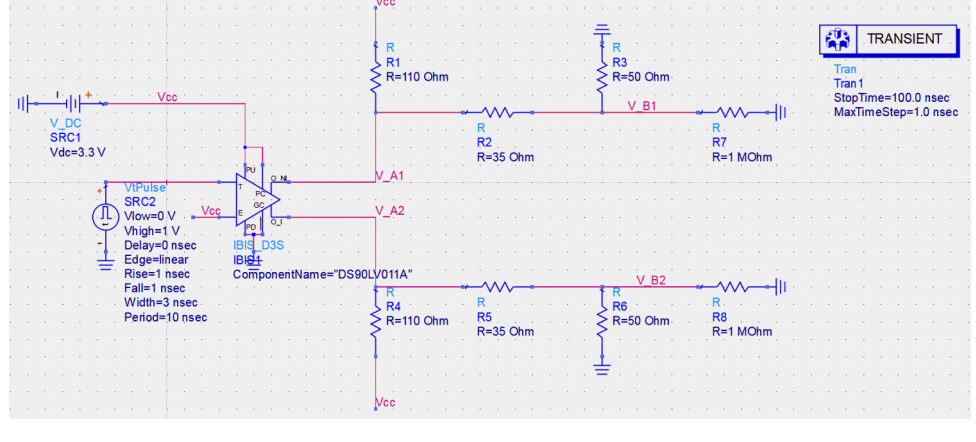

图 **3-2.** 不带内部端接的接收器的原理图

备注

#### $R_7$ 和  $R_8$ 用于模拟接收器的高阻抗输入。

- 图 [3-3](#page-5-0) 中所示的仿真表明电压摆幅约为
	- V<sub>ID</sub> ≈ 185mV
	- $-$  V<sub>OD</sub>  $\approx$  320mV
- V<sub>ID</sub> 位于所需范围内。如果使用公式来获得 V<sub>ID</sub>、V<sub>CMF</sub> 和 RE 的值以及电阻值和 V<sub>OD</sub> 与 VA 的测量值, 那么我 们可以获得以下结果:

<span id="page-5-0"></span>

- $-V_{ID} = 188$ mV
- $-V_B = 0.85V$
- $-$  R<sub>E</sub> = 48Ω

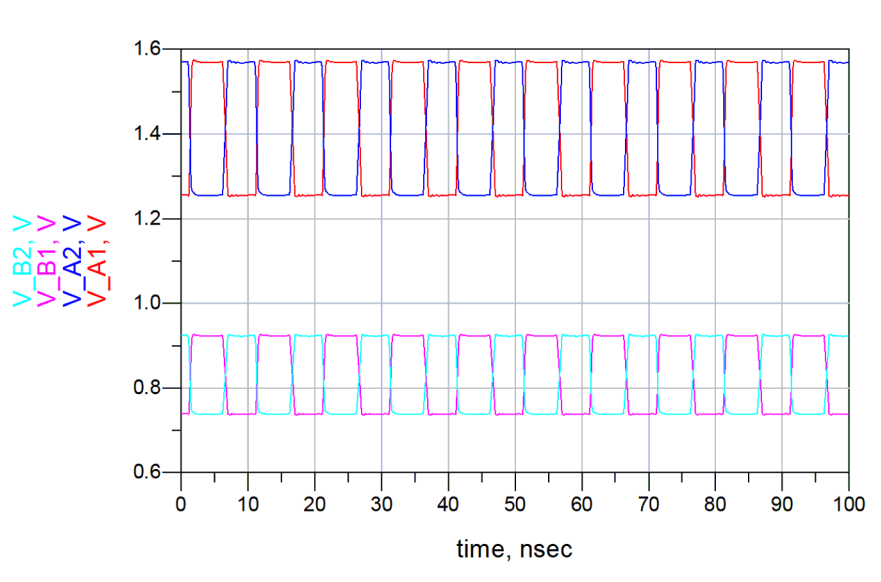

图 **3-3.** 无内部端接的器件的仿真结果

<span id="page-6-0"></span>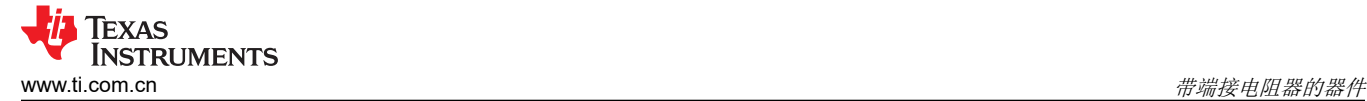

#### **4** 带端接电阻器的器件

- 当用于接收器的器件已经包含一个端接电阻器时,将使用以下场景。由于增大了阻力,过程和方程式大致相 同,只需进行一些调整。确保正在使用的接收器包含端接电阻,并从数据表中获取电阻值。
- 如果您的器件包含内部端接,则将使用图 4-1 中所示的方程式。

a. 
$$
V_A = \frac{R_2 + R_3}{R_1 + R_2 + R_3} \times V_{CC}
$$
  
\nb.  $V_B = \frac{R_3}{R_2 + R_3} \times V_A$   
\nc.  $R_E = R_1 \parallel \left(R_2 + \left(R_3 \parallel \frac{R_T}{2}\right)\right)$   
\nd.  $V_{ID} = \frac{\left(R_3 \parallel \frac{R_T}{2}\right)}{R_2 + \left(R_3 \parallel \frac{R_T}{2}\right)} \times V_{OD}, 100 \text{ mV} > V_{ID} > 200 \text{ mV}$ 

#### 图 **4-1.** 带内部端接的接收器的公式

- 对于仿真,将使用以下值。
	- $-V_{CC} = 3.3V$
	- VA = 1.2V, LVDS 驱动器输出固定共模电压
	- VB = 0.9V, Sub-LVDS 驱动器输出固定共模电压
	- R<sub>F</sub> = 50 $\Omega$
	- $-$  R<sub>T</sub> = 100Ω, 器件内端接电阻的值
- 使用[节](#page-2-0) 2 中的公式 a、b 和 c,创建一个方程组,以求解更适合 Sub-LVDS 所需参数的电阻值。从方程组获得 了以下值:
	- R<sub>1</sub> = 222Ω
	- $R_2 = 32Ω$
	- $-$  R<sub>3</sub> = 95Ω

继续模拟电路,以验证正确的行为。

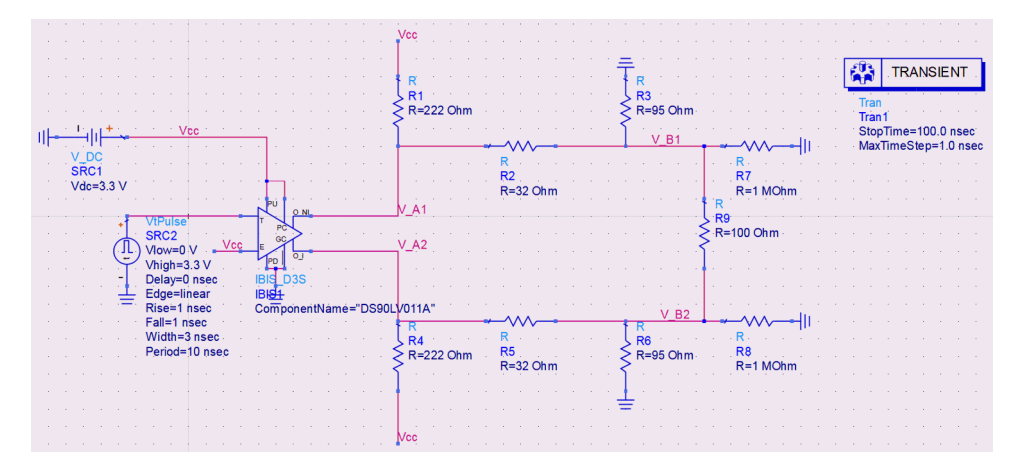

图 **4-2.** 带内部端接的接收器的原理图

备注

 $R_7$ 和  $R_8$  电阻器用于模拟接收器的高阻抗输入。

图 [4-3](#page-7-0) 中所示的仿真表明电压摆幅约为:

<span id="page-7-0"></span>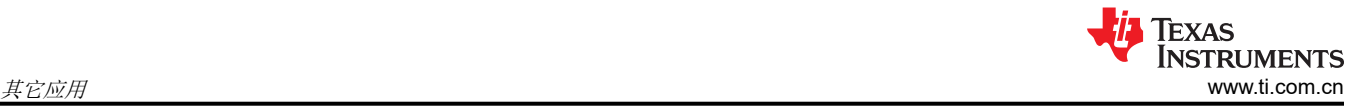

- VID ≈ 160mV
- $V_{OD}$  ≈ 325mV

• V<sub>ID</sub> 位于所需范围内。如果使用公式来获得 V<sub>ID</sub>、V<sub>CMF</sub> 和 RE 的值以及电阻值和 V<sub>OD</sub> 与 VA 的测量值, 那么我 们可以获得以下结果:

- $V_{ID} = 163mV$
- $-V_B = 0.9V$
- $-$  R<sub>E</sub> = 50 $\Omega$

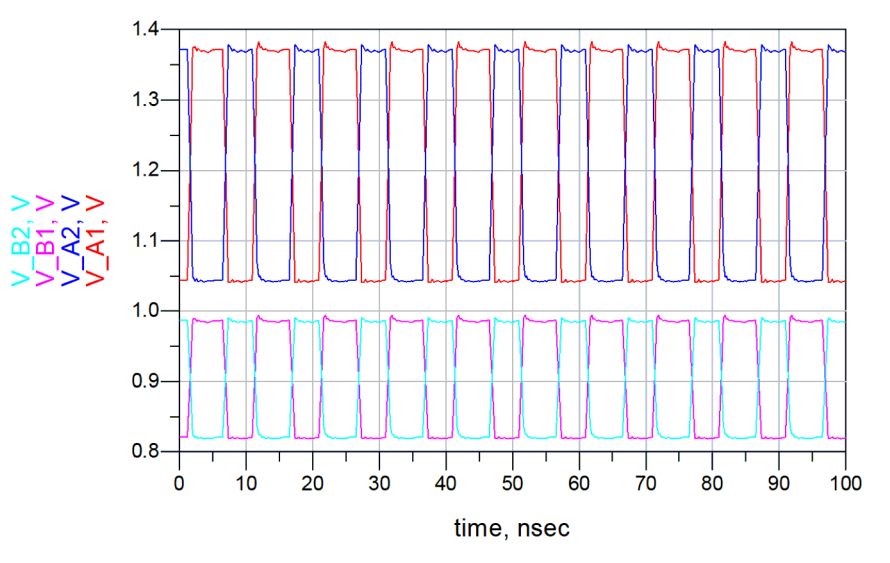

图 **4-3.** 带内部端接的器件的仿真结果

## **5** 其它应用

上述方法具体详述了如何应用降压电阻网络,以便将 LVDS 驱动器和 sub-LVDS 接收器对接。需要注意的是,同 样的网络也可用于将 LVPECL 驱动器和 LVDS 接收器对接。使用的公式相同,主要区别在于公式中使用的值。 LVPECL 驱动器输出和 LVDS 接收器的值将替代计算中使用的值,以求解网络中使用的理想电阻值。

## **6** 总结

总之,使用简单的电阻网络连接 LVDS 驱动器和 sub-LVDS 接收器是支持 sub-LVDS 接收器所需较低信号电压电 平的可行且经济的选择。

#### 重要声明和免责声明

TI"按原样"提供技术和可靠性数据(包括数据表)、设计资源(包括参考设计)、应用或其他设计建议、网络工具、安全信息和其他资源, 不保证没有瑕疵且不做出任何明示或暗示的担保,包括但不限于对适销性、某特定用途方面的适用性或不侵犯任何第三方知识产权的暗示担 保。

这些资源可供使用 TI 产品进行设计的熟练开发人员使用。您将自行承担以下全部责任:(1) 针对您的应用选择合适的 TI 产品,(2) 设计、验 证并测试您的应用,(3) 确保您的应用满足相应标准以及任何其他功能安全、信息安全、监管或其他要求。

这些资源如有变更,恕不另行通知。TI 授权您仅可将这些资源用于研发本资源所述的 TI 产品的应用。严禁对这些资源进行其他复制或展示。 您无权使用任何其他 TI 知识产权或任何第三方知识产权。您应全额赔偿因在这些资源的使用中对 TI 及其代表造成的任何索赔、损害、成 本、损失和债务,TI 对此概不负责。

TI 提供的产品受 TI [的销售条款或](https://www.ti.com/legal/termsofsale.html) [ti.com](https://www.ti.com) 上其他适用条款/TI 产品随附的其他适用条款的约束。TI 提供这些资源并不会扩展或以其他方式更改 TI 针对 TI 产品发布的适用的担保或担保免责声明。

TI 反对并拒绝您可能提出的任何其他或不同的条款。

邮寄地址:Texas Instruments, Post Office Box 655303, Dallas, Texas 75265 Copyright © 2022,德州仪器 (TI) 公司